POPULATION

Mars 1969 Numéro 12

# et, SOCIETI

Bulletin Mensuel d'Informations Démographiques, Économiques, Sociales

## Alcoolisme et alcoolisation

NOMMENT la démographie s'intéressa-t-elle à - l'alcoolisme? Par le biais de l'étude de la mortalité masculine en France.

Dans l'espèce humaine, la durée de vie moyenne est plus élevée chez les femmes que chez les hommes. Il y a un siècle la différence était en France de l'ordre de deux ans, comme dans les pays voisins. Or, elle passait à 2,6 ans en 1880,  $3,4$  en 1911 et 5,7 ans, en moyenne, entre 1933 et 1938, alors qu'à l'étranger, un tel écart n'apparaissait pas. Dans le même temps, la consommation de vin doublait. Il vint à l'idée d'un collaborateur de l'I.N.E.D., Sully Ledermann, qu'une liaison existait peut-être entre cette moindre longévité masculine et la consommation d'alcool. L'étude entreprise dégagea un remarquable parallélisme entre la courbe de consommation et celle de la surmortalité masculine entre 35 et 60 ans. Ce chercheur constata aussi que, durant la dernière guerre, non seulement la mortalité, étiquetée alcoolique (1), avait diminué, mais également les décès pour d'autres maladies aggravées par l'alcoolisme, et ceci en synchronisation avec un abaissement très sensible de la consommation de vin et d'eaux-de-vie.

Les travaux de Ledermann montrèrent qu'à côté de l'alcoolisme proprement dit, il existait un phénomène d'alcoolisation exagérée accentuant l'évolution de certaines maladies. Aussi, le plus grave pour la santé n'est-il pas un état accidentel d'ébriété, mais plutôt l'absorption quotidienne de boissons alcoolisées au-dessus d'un certain seuil, si bien que le sang en vient à contenir constamment de l'alcool non encore oxydé (2).

La tuberculose, certains cancers (bucaux, de l'œsophage, du pharynx, de l'estomac), sont aggravés par l'état alcoolique (1). Une étude de l'I.N.S.E.E. portant sur la période 1958 à 1963 illustre bien ce phénomène. Pour 152 à 172 décès (selon les années) pour lesquels l'alcoolisme est cité comme implication secondaire, on relevait 100 décès attribués directement à l'alcoolisme. Cette proportion est la plus élevée de toutes les implications secondaires déclarées, après celle relative à l'hypertension. A titre de comparaison, nous indiquerons que pour 100 décès par tuberculose pulmonaire, ce diagnostic n'intervient à titre secondaire que dans seulement 5 à 11 décès pour d'autres causes.

Quelles sont les lignes de tendance de la consommation des boissons alcoolisées, de la mortalité par alcoolisme aigu et chronique et par cirrhose? Le graphique nous renseigne (2). La consommation, après avoir fortement baissé pendant la guerre, remonte jusqu'en 1956, puis baisse légèrement et se stabilise autour de 28 litres d'alcool pur. Les décès par alcoolisme, très faibles pendant la guerre (2 et même 1 décès par 100 000 habitants) augmentent jusqu'en

<sup>(1)</sup> Les décès par alcoolisme aigu ou chronique passent de 1 140 en 1936 à 232 en 1944 et 1 032 en 1948; ceux par cirrhose du foie, respectivement de 10 945 à<br>2 939 et à 4 390. Même en tenant compte d'une cer-2 939 et a 4 590. Meine en reiain compte d'anticipat de causes de décès,<br>la chute est trop marquée pour qu'elle soit fortuite.<br>(2) Ce qui correspond approximativement, vu la<br>durée d'oxydation de l'alcool, à l'absorption d' en alcool, par jour, pour une personne de 70 kg.

<sup>(1)</sup> La section de recherche de l'INSERM (Lasserre,<br>Flamant et d'autres) vient d'établir d'intéressantes<br>corrélations cancer-alcoolisme chez les hommes de 45 à 65 ans dans une étude sur les départements entre 1954 et 1963.

<sup>(2)</sup> Les consommations de l'alcool pur contenu, par (2) Les consonmations de l'accol pur contient, par<br>adilte et par an, sont calculées par M. MALIGNAC de<br>l'I.N.S.E.E.; pour les trois années 1952-54 la part du<br>vin était de 70%, celle des apéritifs et des eaux-de-vie de<br>15%

1956-1957, diminuent brusquement pendant les deux années suivantes, pour se situer pratiquement autour de 11 décès dans les dernières années avec une légère tendance au fléchissement.

L'allure de la mortalité par cirrhose, parallèle jusqu'en 1960, se désolidarise ensuite, marquant une aggravation due, en partie, à des causes non alcooliques. L'Organisation Mondiale de la Santé vient de constater d'ailleurs que la mortalité provoquée par la cirrhose augmentait partout, à partir de 45 ans, depuis quelques années, même dans des pays où les décès alcooliques proprement dit ne s'accroissaient pas. Bien que  $70$  à  $80\%$  des décès par cirrhose soient en France imputés à l'alcool, nous nous en tiendrons, pour obtenir une image de l'effet de l'alcoolisme et de ses variations récentes, à la mortalité alcoolique proprement dite.

L'I.N.S.E.E. ayant publié récemment une étude sur la mortalité alcoolique masculine par génération, de 1860 à 1934, on peut vérifier l'accroissement des dommages causés par l'alcoolisme depuis la fin du XIX<sup>e</sup> siècle : dans les plus anciennes de ces générations (personnes nées<br>de 1860 à 1864) le taux maximum de décès (5 p. 100 000) est atteint entre 70 et 85 ans, alors que celles nées de 1900 à 1904 comptent déjà 45 décès à 55 ans.

Les moyennes nationales recouvrent de fortes variations selon les régions, l'âge et le sexe. Comparons les départements : pour compenser les fluctuations annuelles très sensibles sur des petits chiffres, nous avons pris la moyenne des trois dernières années connues, 1965 à 1967. Alors qu'au niveau national la mortalité alcoolique a été de 11,4 pour 100 000 habitants, elle atteint ou dépasse 19 dans 14 départements (carte nº 1). Au bas de l'échelle, 13 départements

Carte nº 1 — Décès par alcoolisme pour 100.000 habitants (moyenne de 1965 à 1967).

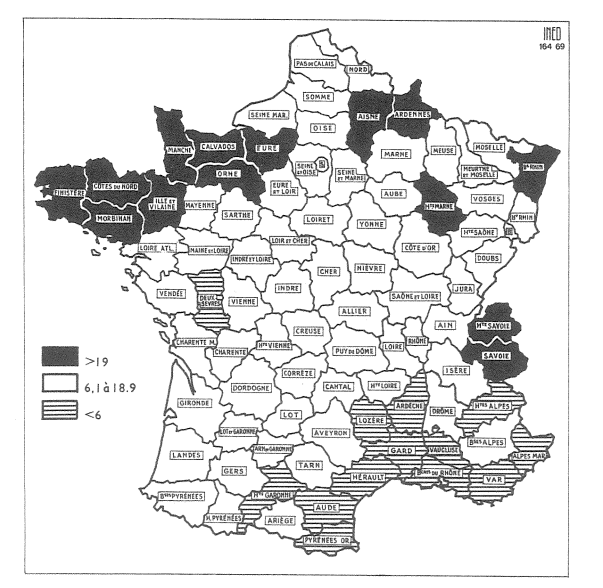

révèlent 6 décès ou moins pour 100 000, dont les départements gros producteurs de vin, ce qui montre que production et consommation excessive ne sont pas nécessairement synonymes. L'éventail s'ouvre même de 14 à 1 (Morbihan 39.7 et Bouches-du-Rhône 2.7).

Comment, durant les dernières années, la mortalité par alcoolisme a-t-elle évolué régionalement? Cette évolution est très diversifiée. Si l'on compare les données des trois dernières années à celles des trois années 1957 à 1959, que voit-on en matière de décès attribués à  $l^3$ alcoolisme (carte n° 2).

Dans 32 départements, la mortalité a diminué. La Seine et la Seine-et-Oise en font partie (respectivement —  $40\%$  et —  $46\%$ ; on peut sans doute attribuer, pour une part, ces bons résultats à une action de propagande plus intense qu'ailleurs. Ces 32 départements sont très différents par le niveau de leur mortalité alcoolique,<br>puisqu'on y retrouve l'Orne, l'Ille-et-Vilaine, l'Hérault et la Haute-Garonne, c'est-à-dire les plus affligés et les moins touchés; ils sont également très divers par la localisation géographique.

A l'opposé, 11 départements ont vu leur mortalité alcoolique augmenter de plus de  $100\%$ et 3 de 75 à 99%. Trois zones d'aggravation se manifestent : celle du Nord, inquiétante par l'importance de la population concernée, celle de Touraine et celle correspondant au rebord sud du Massif Central où les taux des décès sont encore modérés, mais l'accroissement est bien supérieur à  $100\%$ .

Les effets de l'alcoolisme varient beaucoup selon l'âge et le sexe; ils se manifestent dans la mortalité surtout à partir de la quarantaine (1);

Carte  $n^{\circ}$  2 — Evolution de la mortalité par alcoolisme entre 1957-59 et 1965-67.

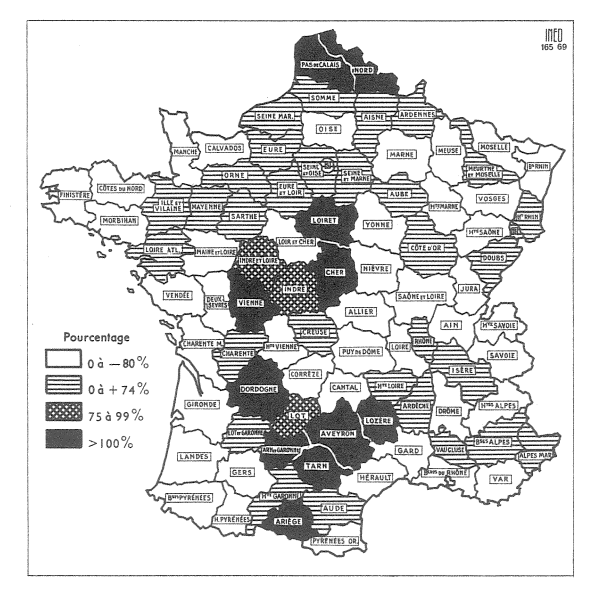

l'étude de l'I.N.S.E.E. déjà citée montre que pour les générations nées après 1920, le taux de mortalité est plus élevé aux jeunes âges que pour les générations nées autour de 1900. On constate pour les dernières générations étudiées (1930-1934) une mortalité alcoolique plus élevée entre 20 et 25 ans compensée par un abaissement entre 25 et 35 ans.

Les femmes sont moins sujettes à la mortalité par alcoolisme et cirrhose (en 1967 sur 5618 décès dûs à l'alcoolisme, il y avait  $21.4\%$  de décès féminins et sur 17 784 décès par cirrhose  $30\%$ ). L'alcoolisme féminin présente des caractères différents : généralement solitaire et dissimulé il est plus souvent que chez l'homme associé à des troubles pathologiques de caractère névrotique, si bien que sa guérison relève davantage des services psychiatriques.

Ce n'est pas ici le lieu — et la place nous manque — pour s'étendre sur les conséquences sociales, économiques et financières de l'alcoolisme qui sont immenses. Rappelons simplement que selon les meilleurs spécialistes français ou étrangers, 30 à 50% des accidents sont associés à une alcoolisation excessive réductrice des réflexes ou à l'ébriété ; que le tiers des crimes de droit commun, d'après un rapport de 1949 avait été commis sous l'influence de l'alcool; que le tiers au moins des dépenses hospitalières lui est imputable (2). Quant aux effets individuels d'une consommation excessive, autres que sur la santé, les enquêtes de M. Bresard (3) ont montré à quel point cette consommation hypothéquait l'élévation du niveau de vie et la promotion sociale.

Pas plus en cette matière que dans les autres sciences humaines, les chiffres ne fournissent jamais la clef de la vérité, mais on ne peut qu'être frappé de certains rapprochements lorsqu'on examine la consommation d'alcool et la mortalité alcoolique dans divers pays. « Les fléaux sociaux, avait écrit Sully Ledermann, se rangent en deux catégories, ceux dont la réduction ne heurte pas d'intérêt... et ceux dont la réduction gêne des intérêts plus ou moins directement, l'alcoolisme par exemple ». Sans doute, pour cette raison, est-il si difficile de prendre ou d'appliquer des mesures qui limiteraient la production et la consommation de l'alcool.

Comme à vrai dire il ne s'agit pas de prêcher l'abstinence mais le respect des seuils tolérés

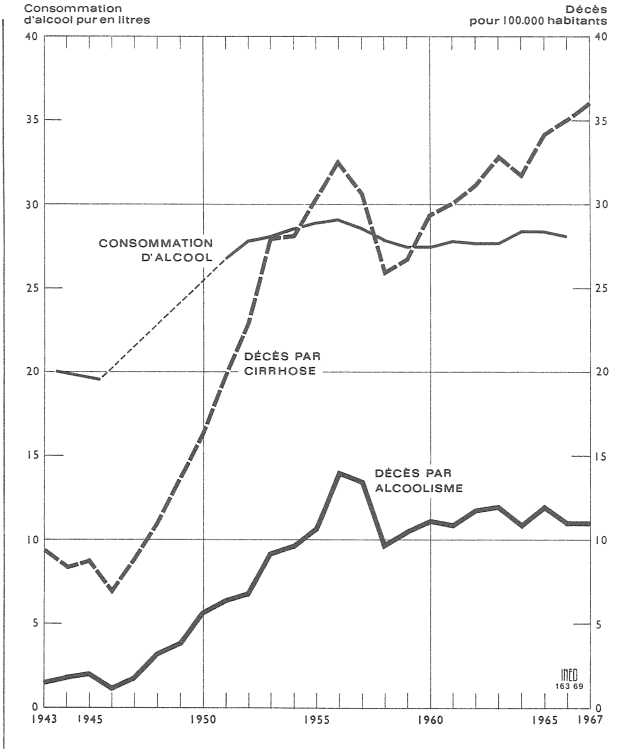

par l'organisme, la mesure et la modération dans l'usage, peut-être doit-on espérer davantage de l'information que de la coercition. Même en imputant à l'alcoolisme que les trois quarts des décès par cirrhose, en 1967, 18 956 personnes auraient succombé, directement du fait de l'alcoolisme, en regard de 12 751 victimes des accidents de la route. Ah, si seulement la presse, la radio et la télévision consacraient aux méfaits de l'alcoolisme autant de place qu'aux hécatombes hebdomadaires !

P. LONGONE.

#### **ACTUALITÉS**

#### La conférence internationale de Dacca

Réunie à la demande du gouvernement pakistanais, une conférence internationale sur le Plan Familial en Asie vient d'avoir lieu à Dacca; 350 participants y représentaient 27 pays et 16 organisations.

Les délégués pakistanais et les délégués américains étaient les plus nombreux. L'auditoire se composait de médecins, de statisticiens, de sociologues et de démographes.

Le programme de régulation des naissances, au Pakistan, fait partie du plan de développement économique. Chaque année, l'Etat dépense près de 60 millions de roupies (soit un peu plus de 60 millions de francs) pour financer le programme dont un des objectifs est de diminuer de  $20\%$ 

<sup>(1)</sup> Il en résulte que les comparaisons précédentes entre départements sont un peu altérées par les âges moyens différents entre populations départementales (les régions à dépeuplement agricole systématique sont plus « vieilles »). Mais les corrections que l'on<br>pourrait faire pour tenir compte de l'âge ne modifieraient pas beaucoup les conclusions.

Tour Trapport BRUNAUD, rapport MAY pour le<br>Conseil Economique et une récente enquête dans un<br>service d'hôpital (P' LEREBOULET et M. GATTAUD). (3) Enquête par sondage à Saint-Etienne, Marseillé,<br>Metz et dans 7 districts ruraux.

en cinq ans la natalité. Le taux passerait ainsi, d'ici 1970, de 50 à 40 p. 1 000 (le taux français a été de 16,6 en 1968).

gouvernement pakistanais  $L_{\rm e}$ avait suscité cette réunion pour que les planificateurs et les administrateurs de programmes démographiques puissent partager leur expérience et dégager de nouvelles perspectives de recherche et d'action. Les rapports étaient essentiellement centrés sur les moyens de diffuser la contraception dans les pays en voie de développement : amélioration des techniques contraceptives, des procédés de diffusion, mesure de l'efficacité des moyens mis en œuvre.

Le souci d'harmoniser croissance économique et croissance démographique conduit la majorité des institutions internationales et un certain nombre de gouvernements des pays en voie de développement à inclure un programme de limitation des naissances dans leur plan de développement économique.

Si un accord s'établit le plus souvent sur les buts, il n'existe pas toujours sur les moyens à mettre en œuvre ou du moins sur les priorités. La décision d'atteindre un grand nombre d'individus dans de très brefs délais conduit à des maladresses qui retardent et qui hypothèquent gravement les programmes de régulation des naissances. Une certaine incertitude apparaissait dans un grand nombre de communica-<br>tions, tant sur la façon de promouvoir un plan de développement dans lequel la contraception tient une place importante que sur les méthodes de limitation des naissances proprement dites. Après avoir souligné la lenteur de la diffusion des procédés contraceptifs, plusieurs orateurs ont insisté sur la nécessité de légal considérer l'avortement comme une méthode destinée à prendre une large extension en raison de l'urgence des problèmes liés à la croissance de la population.

Ces déclarations ont entraîné un raidissement assez net chez certains délégués du Tiers Monde qui refusent de voir appliquer à leur population des méthodes de limitation des naissances que les experts des nations riches estiment inhumaines lorsqu'il s'agit de leur propre pays.

E. ZUCKER.

### GÉNÉTIOUE ET DEMOGRAPHIE

**Les** mariages consanguins XIX<sup>e</sup> siècle

On appelle isolat, en démographie, l'étendue de population à l'intérieur de laquelle chaque individu choisit normalement son conjoint. L'isolat peut être plus ou moins vaste, ses « frontières » plus ou moins perméables et il peut être fondé soit sur un espace géographique (un village isolé), soit sur des contraintes de caste, de religions ou de classes ou même sur un milieu professionnel ou d'immigrés (les italiens ou les polonais de telle ou telle origine qui se retrouvent en France, vivent à proximité et se marieront entre eux). Au sein de cet isolat, spatial ou social, les mariages s'opèrent préférentiellement ou exclusivement, si bien que lorsque l'isolat est petit et fermé, la société est conduite à un plus grand nombre d'unions entre parents, c'est-à-dire à plus  $d'$  endogamie ».

On penserait de prime abord<br>qu'en Europe, au XIX e siècle, la<br>révolution industrielle, l'accroissement des moyens et de la vitesse de transport auraient fait « éclater » les isolats, les auraient agrandis et qu'en conséquence la proportion des mariages consanguins aurait diminué.

Or, en France, le docteur Jean Sutter de l'I.N.E.D. (1), Alstrom en Suède, Moroni en Italie ont observé un phénomène en contradiction avec cette image à priori, en étudiant l'histoire démographique de certaines zones rurales pendant les 150 dernières années.

dans le Loir-et-Cher, Ainsi d'après le docteur Sutter, au<br>début du XIX<sup>e</sup> siècle, la fréquence des mariages consanguins  $(2 \text{ à } 3\%)$  varie peu; puis entre 1835 et 1870, elle augmente régulièrement pour atteindre et dépasser  $5\%$ . Ce n'est qu'à partir de 1900 qu'elle s'abaisse pour tomber au-dessous de 1% aujourd'hui.<br>Dans le Finistère, l'évolution est analogue mais décalée d'une vingtaine d'années puisque le maximum d'endogamie constatée se situe entre 1900 et 1914, mais là également le pourcentage des mariages consanguins, après avoir dépassé 6% au début du siècle, retombe à 0,60% en 1958-1962. Comment expliquer ce paradoxe, l'accroissement des mariages consanguins, alors que l'évolution économique et sociale aurait semblé devoir ouvrir l'isolat et accroître le choix au mariage? Selon le docteur Sutter cette évolution peut, au moins en partie, être expliquée par trois phénomènes qui ont agi concurremment sans qu'il soit possible de

mesurer la part de chacun d'eux : la baisse de la fécondité, celle de la mortalité et les migrations internes. Par quels mécanismes ?

prévention des naissances La pratiquée très inégalement selon les familles, surtout alors, pro-<br>voque une fécondité différentielle : en deux ou trois générations, on aboutit à une population comportant une faible proportion des descendants des familles les plus malthusiennes et une forte proportion des descendants des familles nombreuses, parmi lesquels la probabilité de parenté est beaucoup plus grande; « par ce processus, écrit le docteur Sutter, chaque individu appartenant à des familles non malthusiennes a pu avoir de nombreux cousins descendants des mêmes ancêtres communs, alors que les descendants des familles malthusiennes subissent une perte relative de cousins très sensible ».

De façon générale, on peut montrer (Jacquard et Nadot (2) que la probabilité d'épouser un cousin est accrue lorsque les nombres d'enfants de chaque famille<br>restant dans l'isolat sont très dispersés; autrement dit que la la taille de de « variance famille est plus élevée ». Or cette dispersion peut subir des variations brusques lorsque sous l'effet, par exemple, d'une introduction partielle du malthusianisme une partie de la population limite sa descendance, ou lorsque l'émigration vient éliminer, parmi<br>l'isolat, une part importante de certaines familles.

Quel est l'intérêt de l'étude de ces événements démographiques, demandera-t-on?

C'est qu'elle permet de mieux comprendre, en particulier, les transformations génétiques qu'ils entraînent, et d'une façon plus générale d'aborder scientifiquement l'aspect qualitatif des problèmes de population.

P.L.

(1) Fréquence de l'endogamie et ses facteurs au xix  $\textdegree$  siècle. — *Population*  $N \textdegree 2'$  — 1968.

(2) Population  $- N^{\circ} 2 - 1968$ .